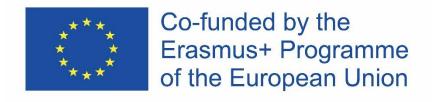

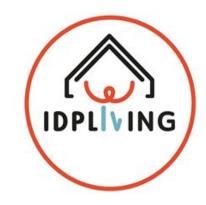

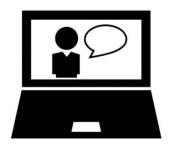

# WORKSHOP 6 Participation in community – workshop for professionals and careers

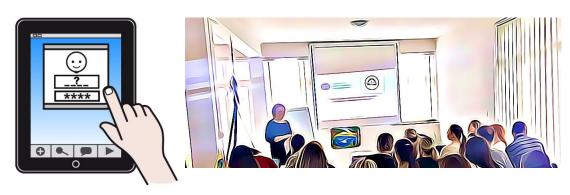

This information only reflects the Consortium view and the Commission is not responsible for any use that may be made of the information that it contains.

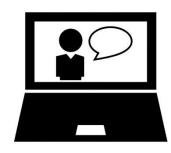

## Activity 6.1 Let's watch the movie

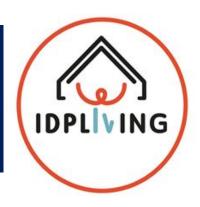

#### Let's watch the movie

Title: PERSON - CENTERED PLANNING

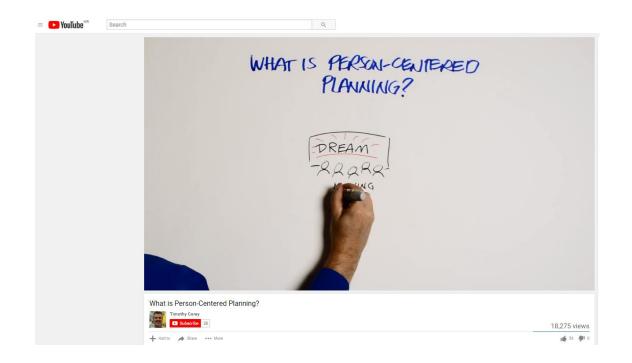

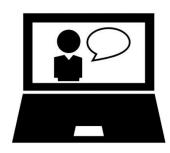

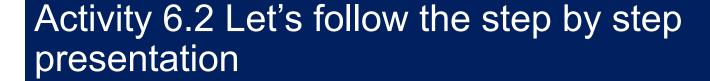

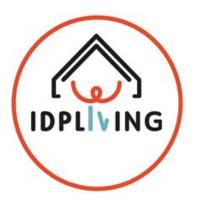

You can find the personally-oriented planning presentation that can support you in this planning for the person you work with or you can live on the following <u>link</u>

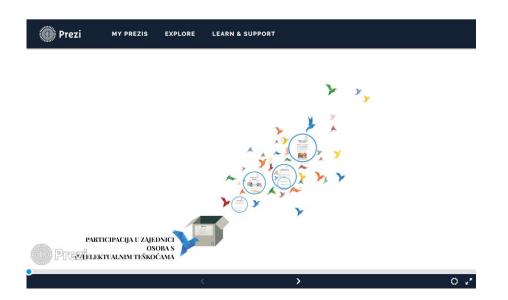

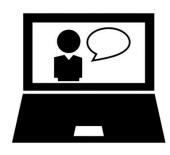

## Activity 6.3 Finding out App

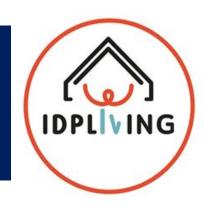

#### Applications that could be used for person-oriented planning

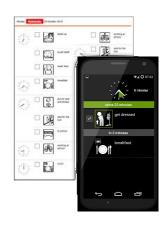

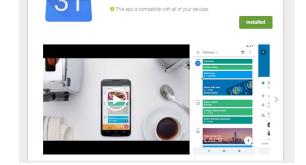

Google Calendar

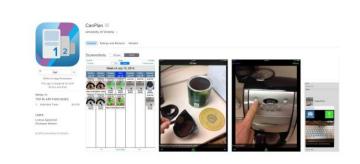

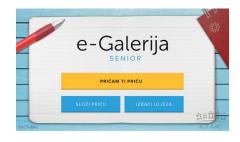

1. PictureRoutines

2. Google Calendar

3. CanPlan

4. E-Galerija

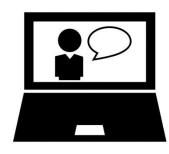

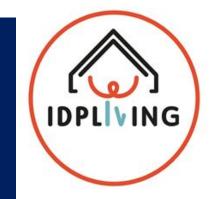

## Activity 6.3 Finding out App

#### **Instalation:**

- Apps 1, 2, and 4 require Android or tablet, and you can find them on Google Play while app 3 can be used on iOS, and you can find them on the App Store
- It is desirable to install the application from a person with intellectual disabilities by providing the necessary support

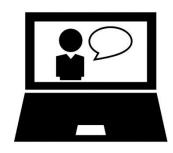

## Activity 6.3 Finding out App - Example

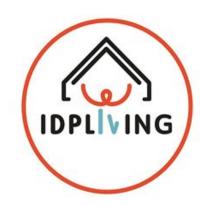

#### **Steps**

 Try to develop visual schedule to enable an support tool for person with whom you work/care

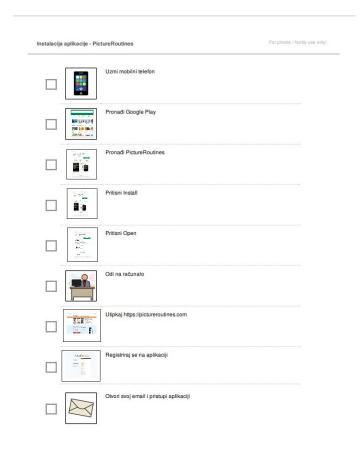

Example of visual schedule can be accesed here - https://drive.google.com/open?id=1HwPJXirBltz\_KND0oRFBA7ko